## ˆ**Córtame un ramito**

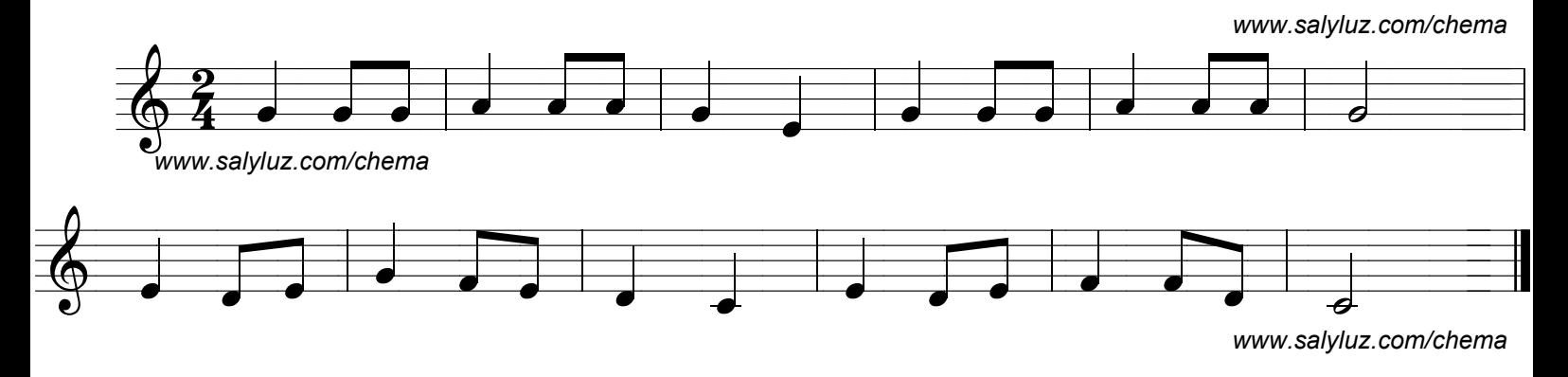